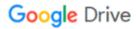

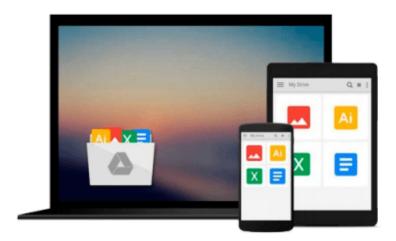

## Microsoft Office Access 2007 QuickSteps

John Cronan

## Download now

Click here if your download doesn"t start automatically

### Microsoft Office Access 2007 QuickSteps

John Cronan

Microsoft Office Access 2007 QuickSteps John Cronan Step-by-Step, Full-Color Graphics!

Get started using Access 2007 right away--the QuickSteps way. Color screenshots and clear instructions show you how to use all the new and improved features. Follow along and learn to work with the new Office interface and ribbon, create databases and tables, and enter and edit data. You'll also find out how to retrieve information, create forms, and generate reports. Plus, you can flip straight to the information you need easily using the color-coded tabs. Get the book that gets you started using Access 2007 in no time.

#### In each chapter:

- Shortcuts for accomplishing common tasks
- Need-to-know facts in concise narrative
- Helpful reminders or alternate ways of doing things
- Bonus information related to the topic being covered
- Errors and pitfalls to avoid

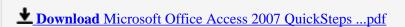

Read Online Microsoft Office Access 2007 QuickSteps ...pdf

#### Download and Read Free Online Microsoft Office Access 2007 OuickSteps John Cronan

#### From reader reviews:

#### Carrie Freeman:

As people who live in the modest era should be update about what going on or facts even knowledge to make these people keep up with the era which is always change and move ahead. Some of you maybe will update themselves by reading through books. It is a good choice for yourself but the problems coming to you actually is you don't know what kind you should start with. This Microsoft Office Access 2007 QuickSteps is our recommendation to make you keep up with the world. Why, since this book serves what you want and need in this era.

#### **Clifford Stoner:**

Information is provisions for anyone to get better life, information these days can get by anyone on everywhere. The information can be a information or any news even a concern. What people must be consider while those information which is within the former life are hard to be find than now's taking seriously which one would work to believe or which one the resource are convinced. If you find the unstable resource then you buy it as your main information we will see huge disadvantage for you. All of those possibilities will not happen within you if you take Microsoft Office Access 2007 QuickSteps as your daily resource information.

#### **Josephine Weeks:**

People live in this new moment of lifestyle always attempt to and must have the time or they will get wide range of stress from both daily life and work. So, if we ask do people have free time, we will say absolutely without a doubt. People is human not really a huge robot. Then we question again, what kind of activity are you experiencing when the spare time coming to an individual of course your answer can unlimited right. Then do you try this one, reading guides. It can be your alternative inside spending your spare time, the particular book you have read is Microsoft Office Access 2007 QuickSteps.

#### **Stephen Harvey:**

Don't be worry when you are afraid that this book will filled the space in your house, you may have it in e-book way, more simple and reachable. That Microsoft Office Access 2007 QuickSteps can give you a lot of buddies because by you investigating this one book you have thing that they don't and make an individual more like an interesting person. That book can be one of one step for you to get success. This guide offer you information that maybe your friend doesn't recognize, by knowing more than some other make you to be great persons. So, why hesitate? We should have Microsoft Office Access 2007 QuickSteps.

## Download and Read Online Microsoft Office Access 2007 QuickSteps John Cronan #JUHY8XRWAVZ

# Read Microsoft Office Access 2007 QuickSteps by John Cronan for online ebook

Microsoft Office Access 2007 QuickSteps by John Cronan Free PDF d0wnl0ad, audio books, books to read, good books to read, cheap books, good books, online books, books online, book reviews epub, read books online, books to read online, online library, greatbooks to read, PDF best books to read, top books to read Microsoft Office Access 2007 QuickSteps by John Cronan books to read online.

#### Online Microsoft Office Access 2007 QuickSteps by John Cronan ebook PDF download

Microsoft Office Access 2007 QuickSteps by John Cronan Doc

Microsoft Office Access 2007 QuickSteps by John Cronan Mobipocket

Microsoft Office Access 2007 QuickSteps by John Cronan EPub